ails du difier une nage

The copy filmed here has baan reproducad thanks to tha generosity of:

> **Seminary of Quebec** Library

The imagas appaaring hara ara the bast quality possible considering the condition arti legibility of the original copy and in kaeping with the fliming contract specifications.

Original copies in printed papar covers are filmad beginning with the front cover and ending on tha last page with a printed or illustrated imprassion, or the back cover whan appropriate. All other original copies are filmed beginning on tha first page with a printad or lilustrated impression, and ending on the last page with a printad or Iliustrated Impression.

The last recorded frame on each microficha shall contain tha symbol -> (meaning "CON-TINUED"), or the symbol  $\nabla$  (maaning "END"), whichever applies.

Maps, plates, charts, etc., may be filmed at different reduction ratios. Those too larga to be entirely included in ona axposure ara filmed beginning in the upper left hand corner, left to right and top to bottom, as many frames as required. The following diagrams illustrate the method:

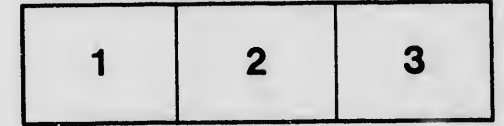

L'axemplaire filmé fut reproduit grâce à la aénérosité de:

> Séminalre de Québec **Bibiiothèque**

Las images sulvantes ont été raproduites avec le plus grand soin, compte tenu de la condition et de la netteté de l'examplaire flimé, et en conformité avec las conditions du contrat de filmagu.

 $\blacksquare$ 

 $s^{\circ}$  .

Les examplairas originaux dont la couverture en papler ast impriméa sont flimés an commençant par le pramiar plat at en terminant soit par ia darnièra page qui comporte une empreinte d'Impression ou d'illustration, soit par le sacond plat, selon le cas. Tous les autres axemplaires originaux sont filmés en commençant par la première page qui comporta une empreinte d'impression ou d'illustration et en terminant par la dernièra page qui comporte une telle emprainta.

Un des symbolas suivants apparaîtra sur la dernière imaga de chaque microfiche, selon ia cas: le symbola - signifie "A SUIVRE", le symbole V signifie "FIN".

Les cartes, planches, tableaux, etc., peuvent être filmés à des taux de réduction différents. Lorsqua ie document est trop grand pour être reproduit en un seul cliché, il est filmé à partir de l'angle supérieur gauche, de gauche à droite, et de haut en bas, en prenant le nombre d'images nécessaira. Les diagrammes suivants iliustrant ja méthode.

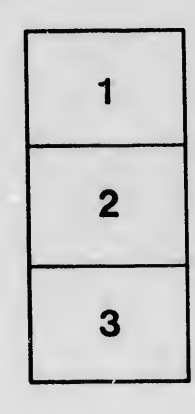

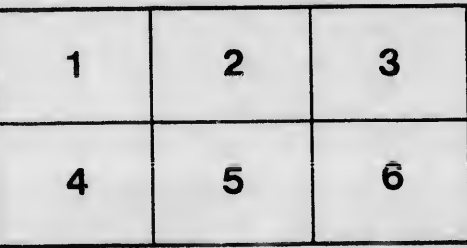

rata

elure, à

 $32x$